## 0 1 2 3 4 5 6 7 8 9 Custom violinplot 1 0 1 2 3 4 5 6 7 8 9 Custom violinplot 2 0 1 2 3 4 5 6 7 8 9 Custom violinplot 3 Violin Plotting Examples

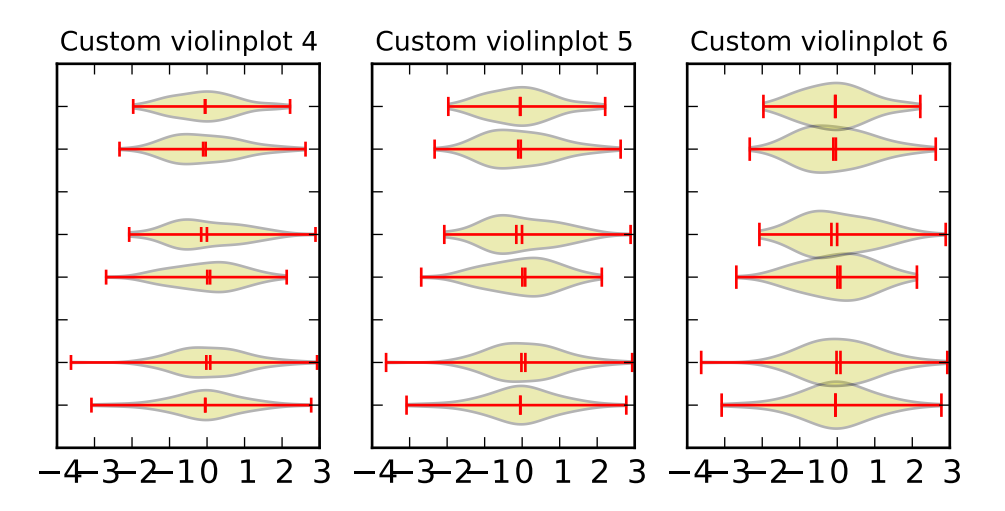